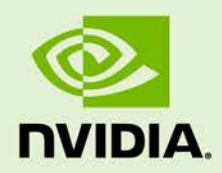

## GRID VIRTUAL GPU FOR CITRIX XENSERVER Version 352.103/356.60

RN-06927-001 | March 2017

**Release Notes**

#### RN-06927-001

## **CONTENTS**

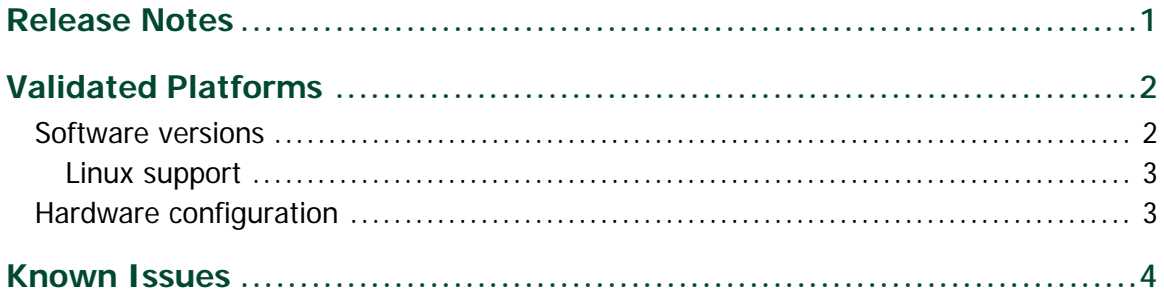

# <span id="page-2-0"></span>RELEASE NOTES

These Release Notes summarize current status, information on validated platforms, and known issues with NVIDIA GRID<sup>™</sup> vGPU<sup>™</sup> software and hardware on Citrix XenServer.

Included in this release is NVIDIA GRID Virtual GPU Manager versions 352.103 for Citrix XenServer 6.5 SP1, Citrix XenServer 6.2 SP1 with hotfixes XS62ESP1009 and XS62ESP1011, NVIDIA Windows drivers for vGPU version 356.60, and NVIDIA Linux drivers for vGPU version 352.103.

**! Note:** If you install the wrong package for the version of XenServer you are using, GRID vGPU Manager will fail to load.

The GRID vGPU Manager and Windows guest VM drivers must be installed together. Older VM drivers will not function correctly with this release of GRID vGPU Manager. Similarly, older GRID vGPU Managers will not function correctly with this release of Windows guest drivers. See issue ["VM running older NVIDIA vGPU drivers fails to initialize vGPU when booted,](#page-6-0)" on page 5.

Updates in this release:

 $\blacktriangleright$  Miscellaneous bug fixes

# <span id="page-3-0"></span>VALIDATED PLATFORMS

This release of virtual GPU provides support for NVIDIA GRID K1, K2, and Tesla M60, M6 GPUs on Citrix XenServer, running on validated server hardware platforms. For a list of validated server platforms, refer to [http://www.nvidia.com/buygrid.](http://www.nvidia.com/buygrid)

## <span id="page-3-1"></span>SOFTWARE VERSIONS

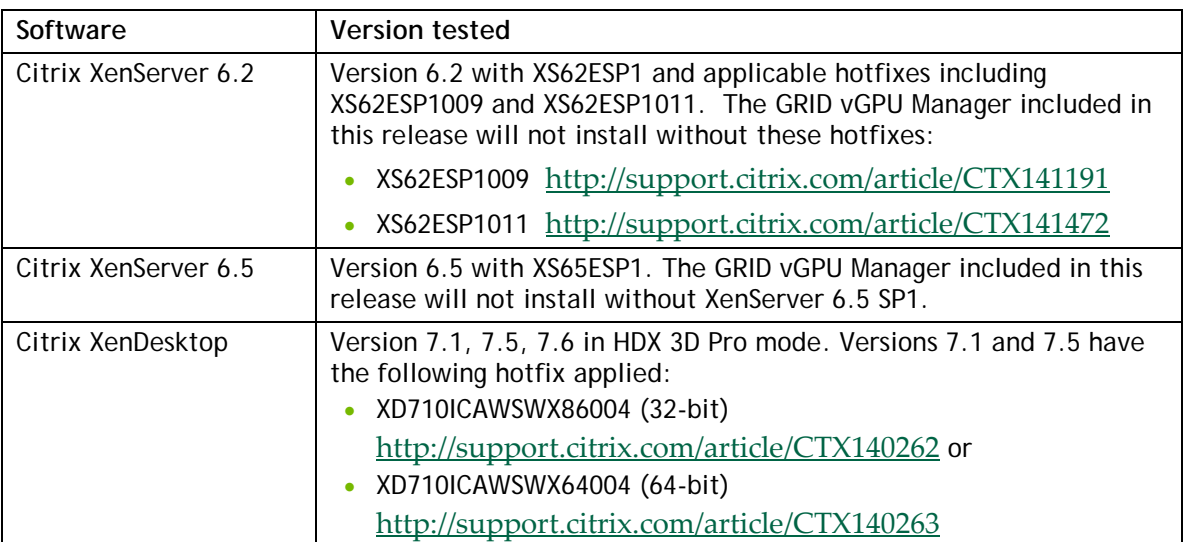

This release has been tested with the following software versions:

**Note:** GRID vGPU on Citrix XenServer 6.2 does not support operation with physical GPUs BARs mapped above the 4 Gigabyte boundary in the system address space.

For XenServer 6.2, ensure that GPUs are mapped below the 4G boundary by disabling your server's SBIOS option that controls 64-bit memory-mapped I/O support. This option may be labeled "Enable >4G Decode" or "Enable 64-bit MMIO". See issue ["Virtual GPU fails to start](#page-8-0)  [when GPUs are mapped above 4G.](#page-8-0)" on page 5.

## <span id="page-4-0"></span>Linux support

GRID vGPU with the following guest VMs is supported on Tesla M60 and M6, as a technical preview feature on Citrix XenServer 6.5:

- ▶ Red Hat Enterprise Linux 7.0-7.3
- $\blacktriangleright$  CentOS 7.0-7.3

<span id="page-4-1"></span>**! Note:** Linux vGPU is not supported on XenServer 6.2.

## HARDWARE CONFIGURATION

Tesla M60 and M6 GPUs support compute and graphics modes, which can be configured using the *gpumodeswitch* tool provided with GRID software releases. GRID vGPU requires that M60 / M6 are configured in graphics mode.

# <span id="page-5-0"></span>KNOWN ISSUES

 $\overline{a}$ 

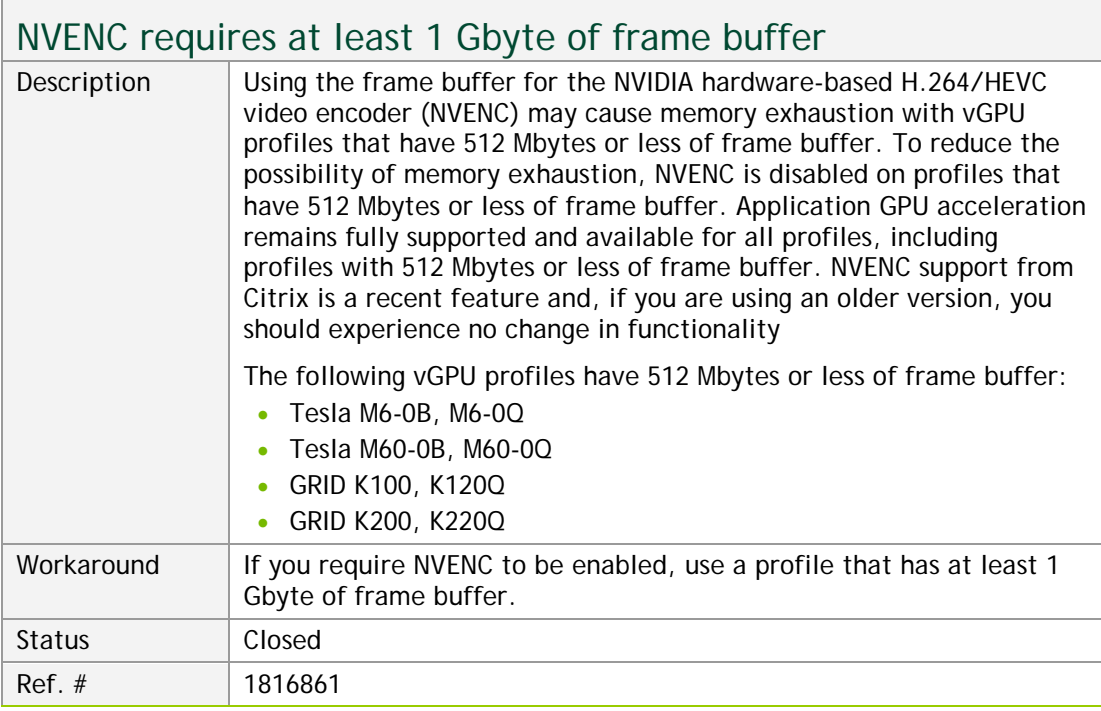

<span id="page-6-0"></span>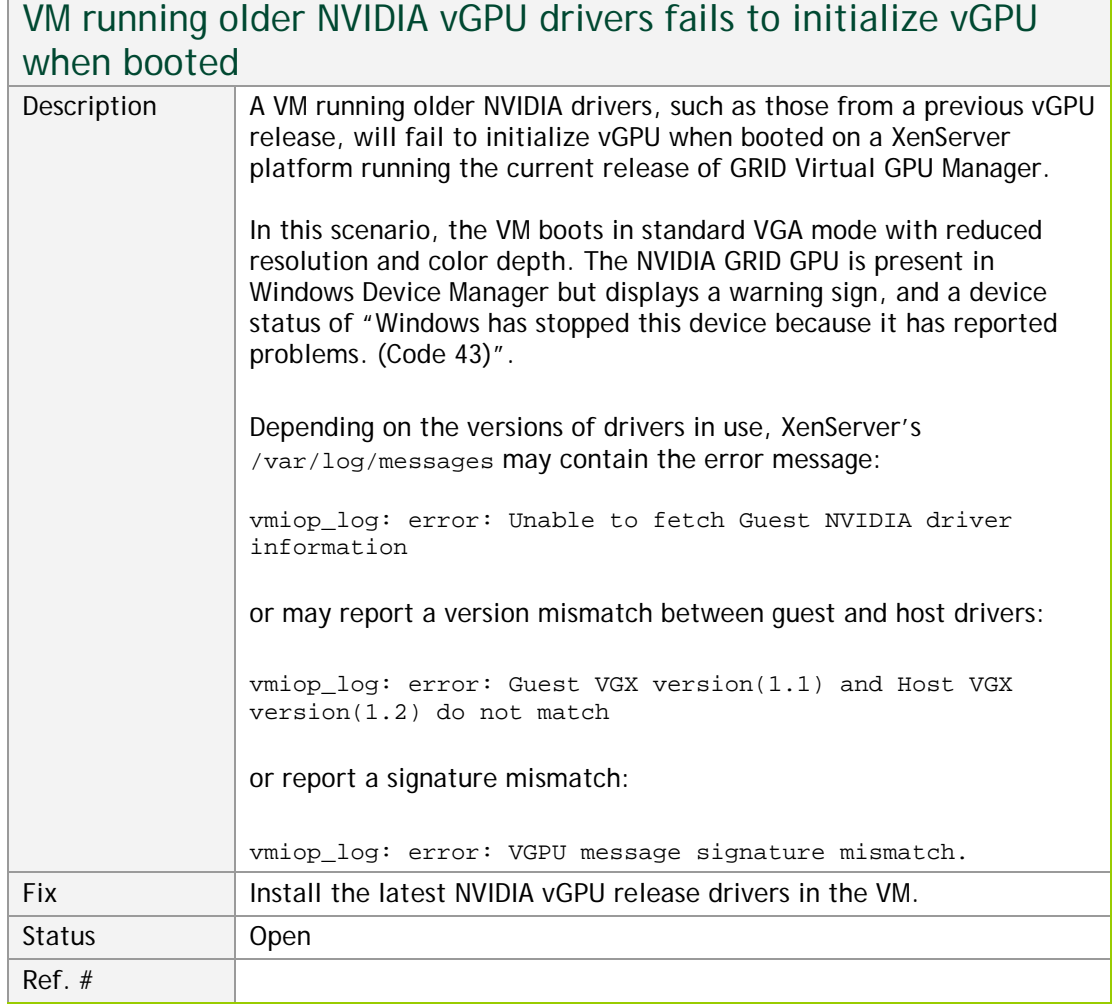

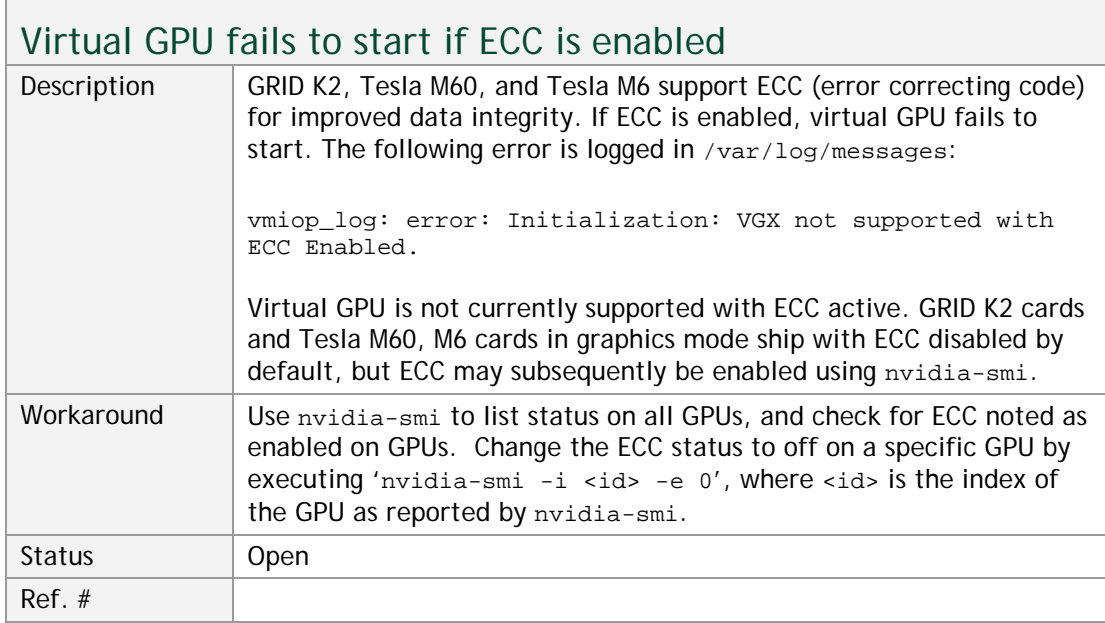

 $\Gamma$ 

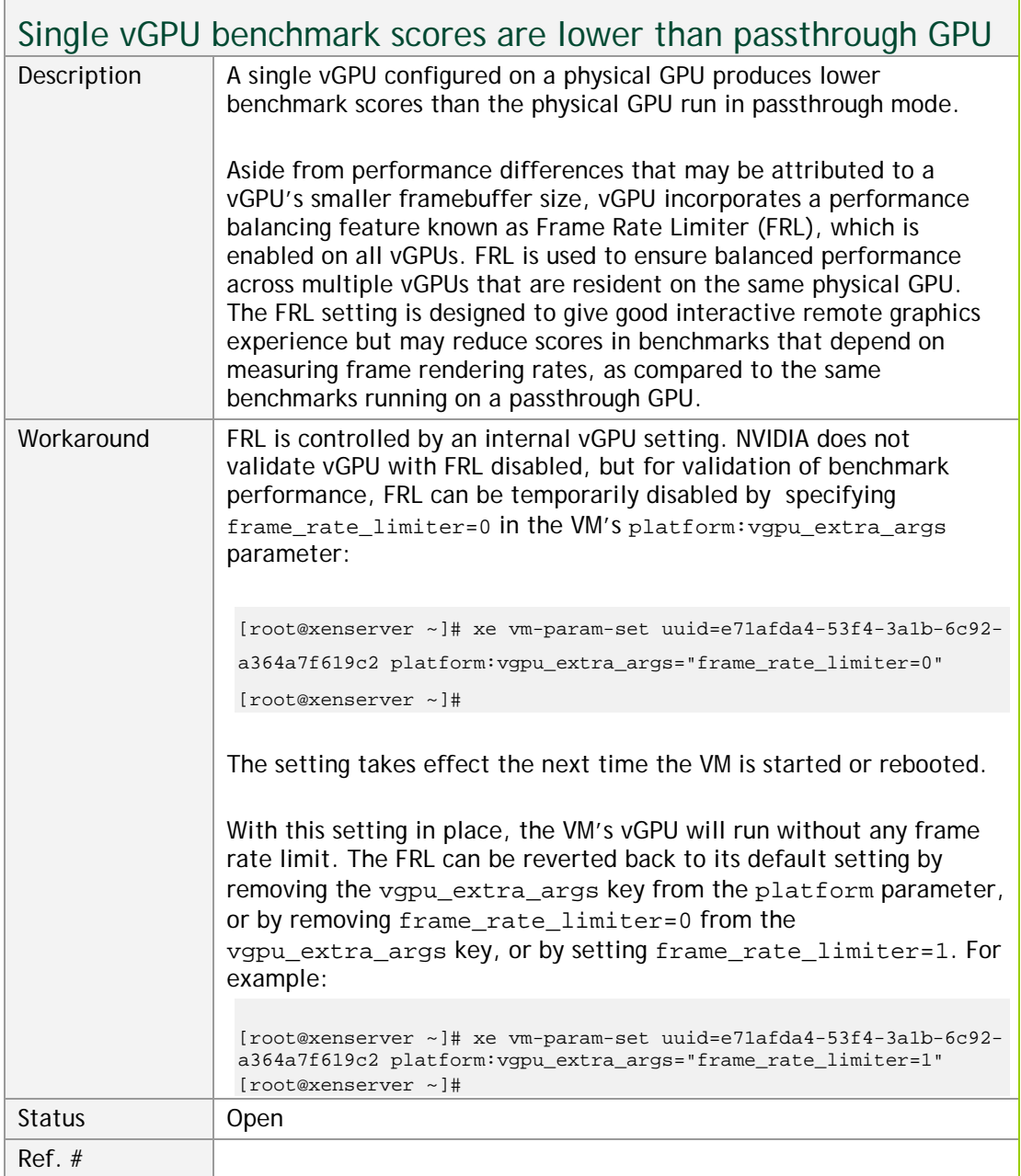

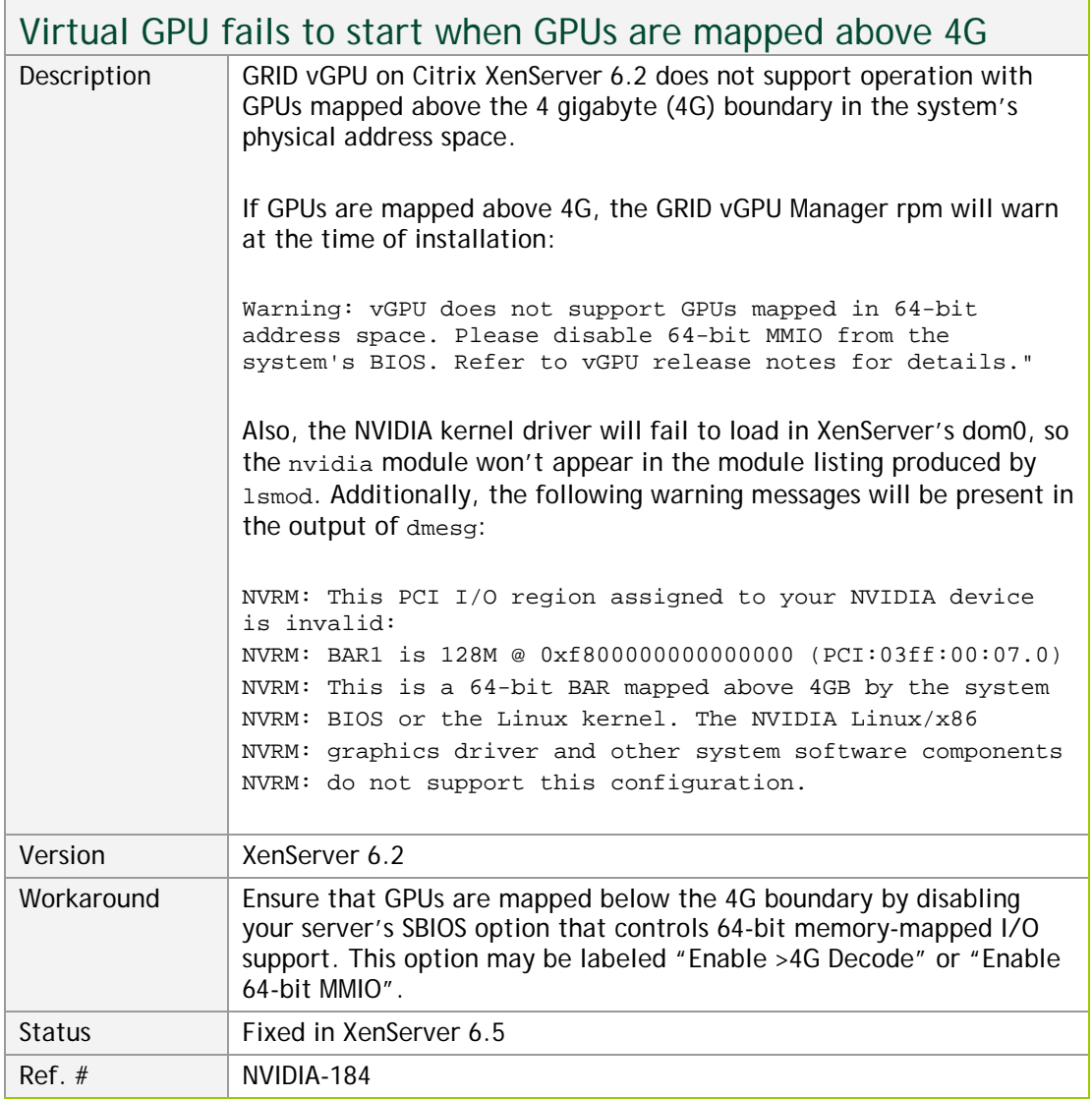

<span id="page-8-0"></span><u> Tanzania da San Angles de San Angles de San Angles de San Angles de San Angles de San Angles de San Angles d</u>

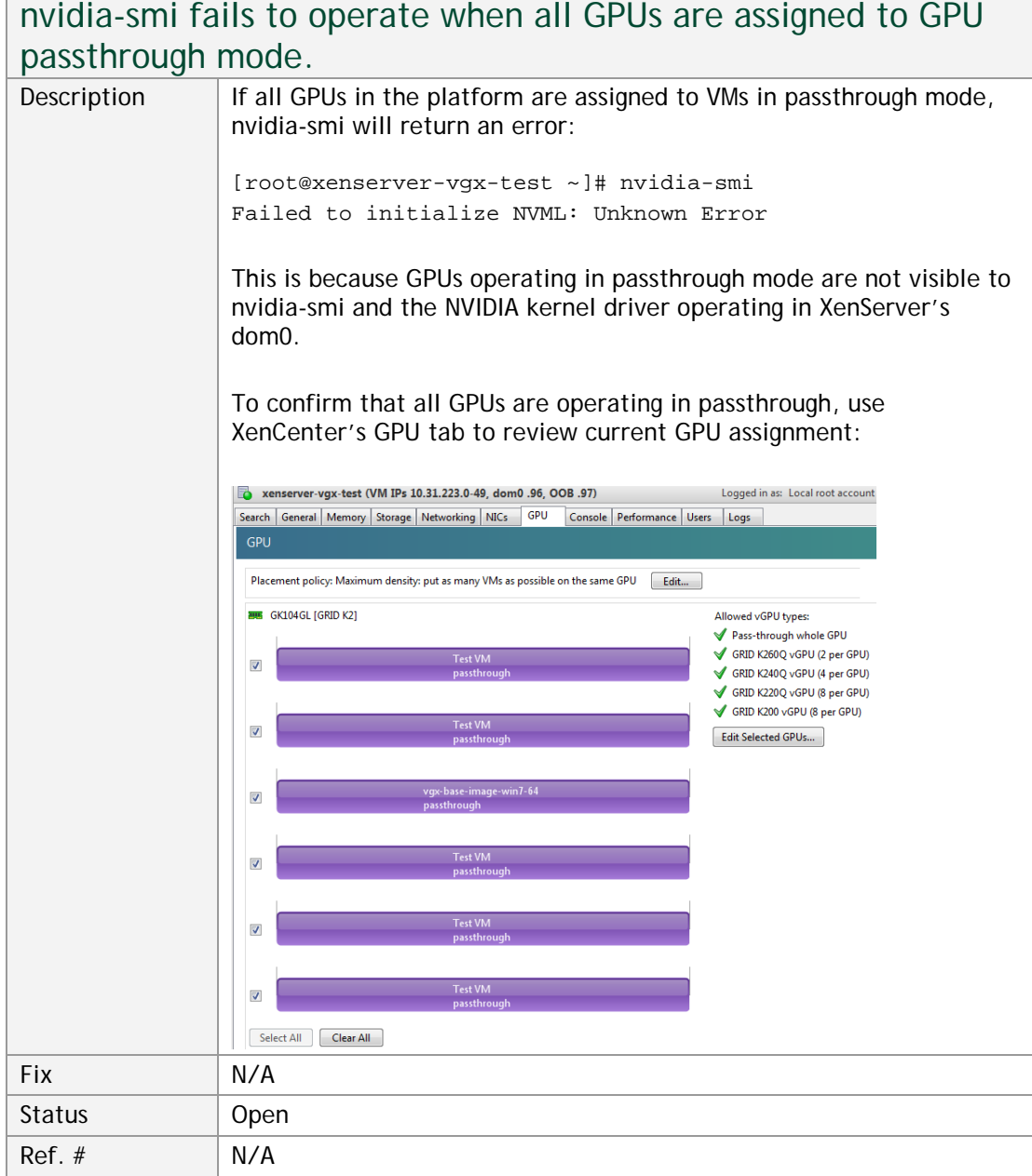

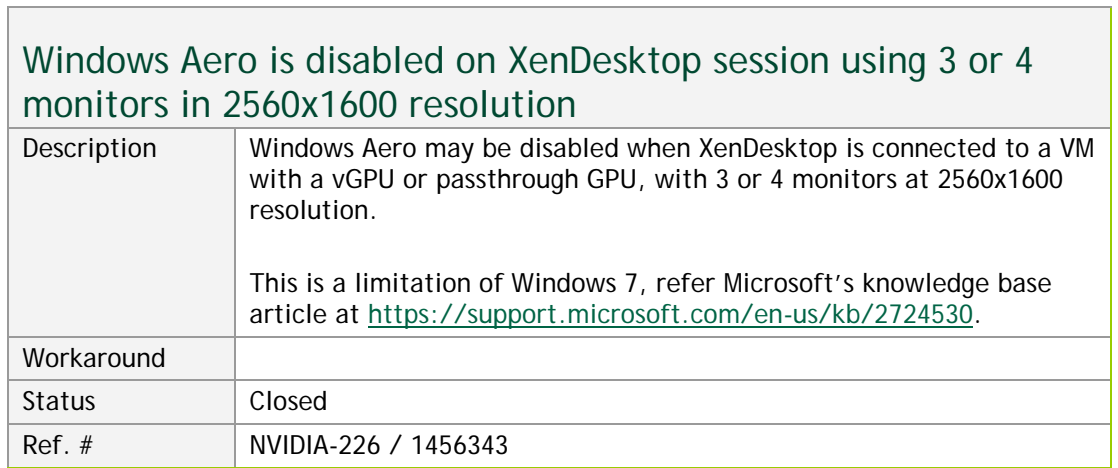

## VMs configured with large memory fail to initialize vGPU when booted

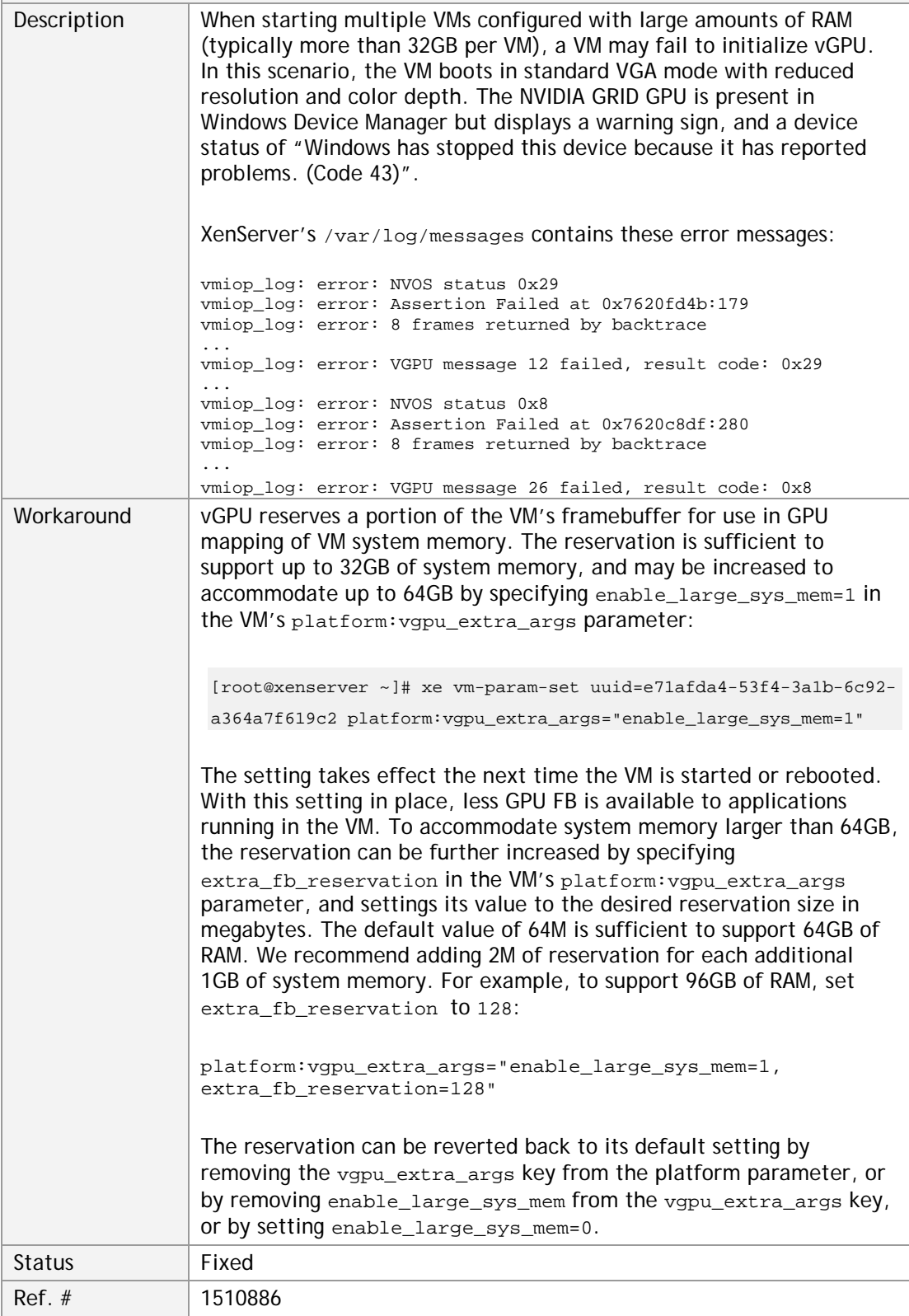

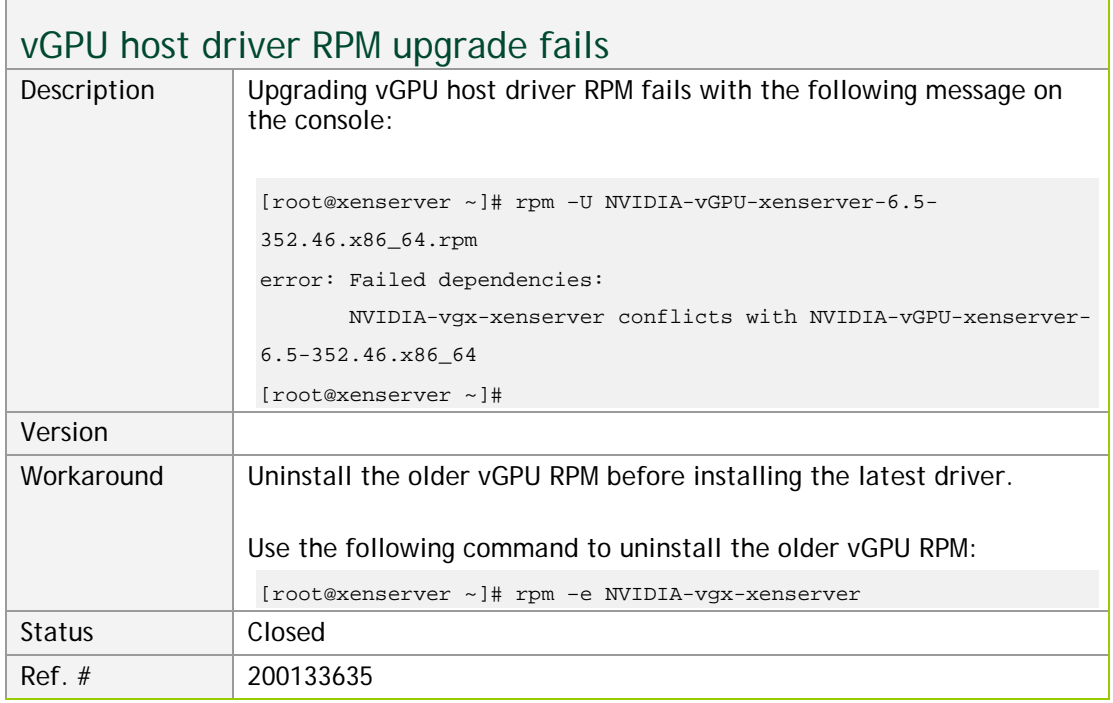

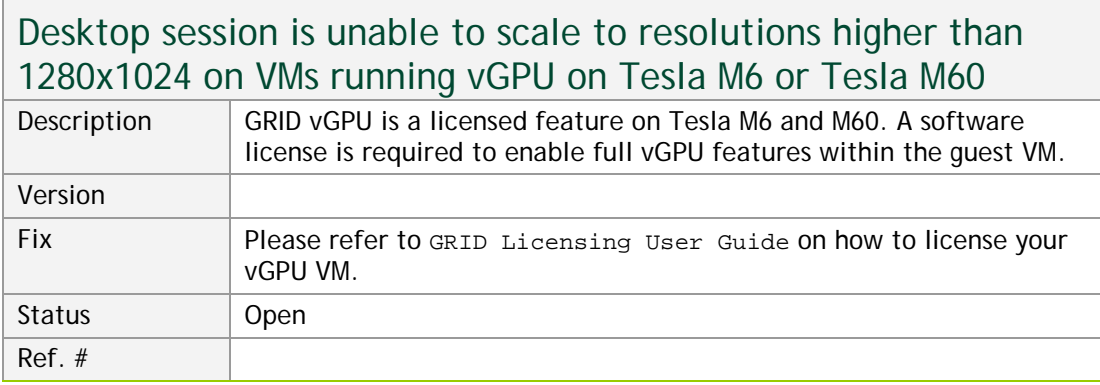

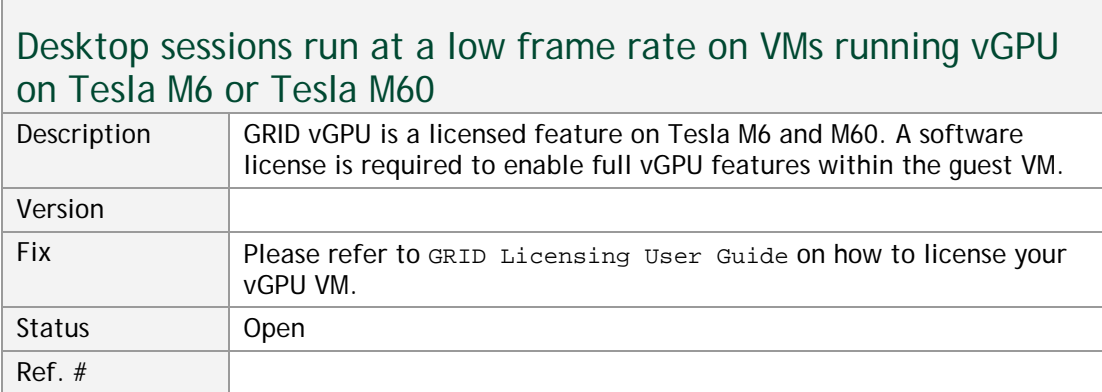

the control of the control of the control of

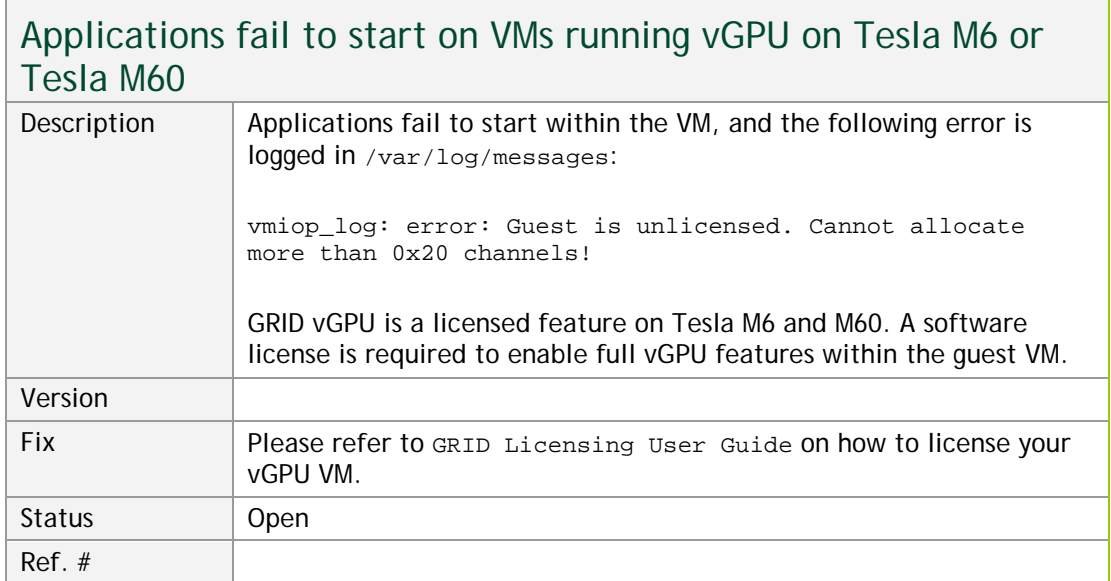

<u> 1989 - Johann Stoff, deutscher Stoffen und der Stoffen und der Stoffen und der Stoffen und der Stoffen und der Stoffen und der Stoffen und der Stoffen und der Stoffen und der Stoffen und der Stoffen und der Stoffen und d</u>

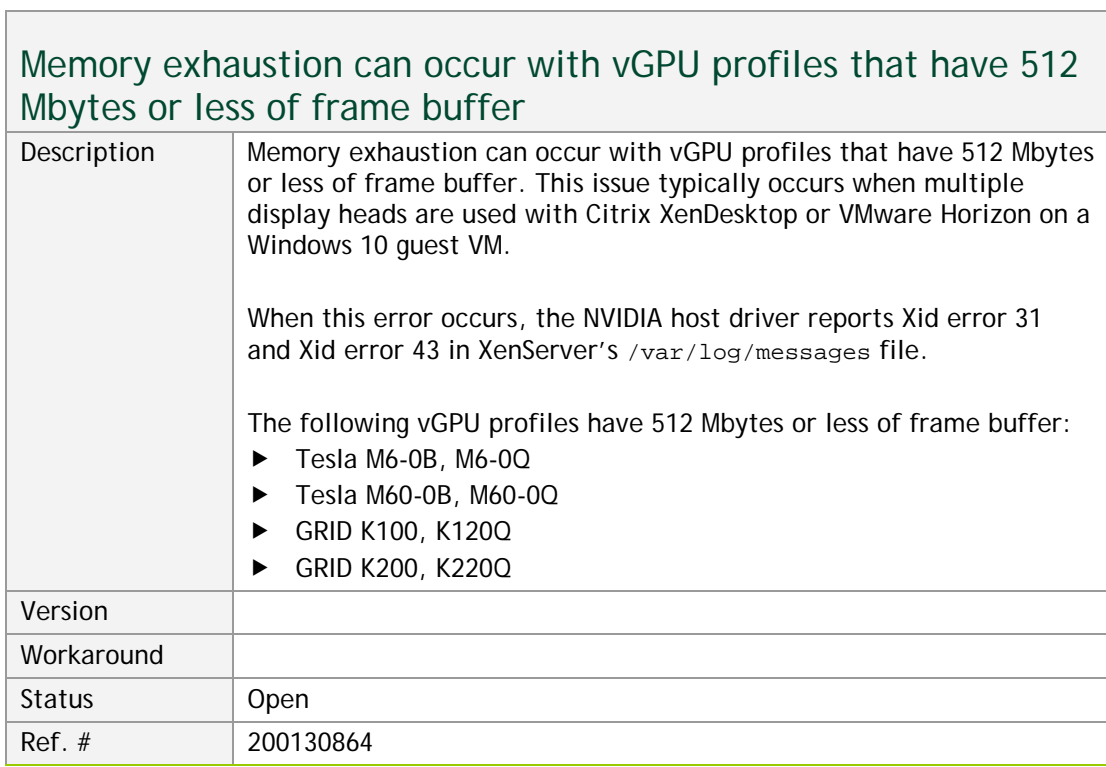

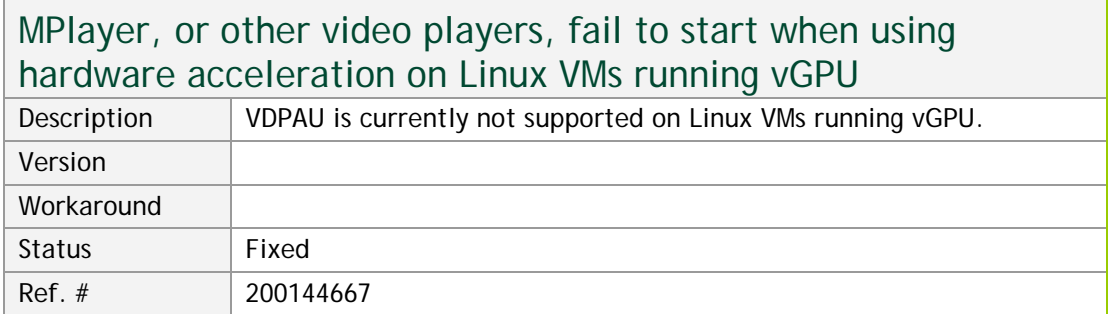

### Multiple WebGL tabs in Microsoft Internet Explorer may trigger TDR on Windows VMs

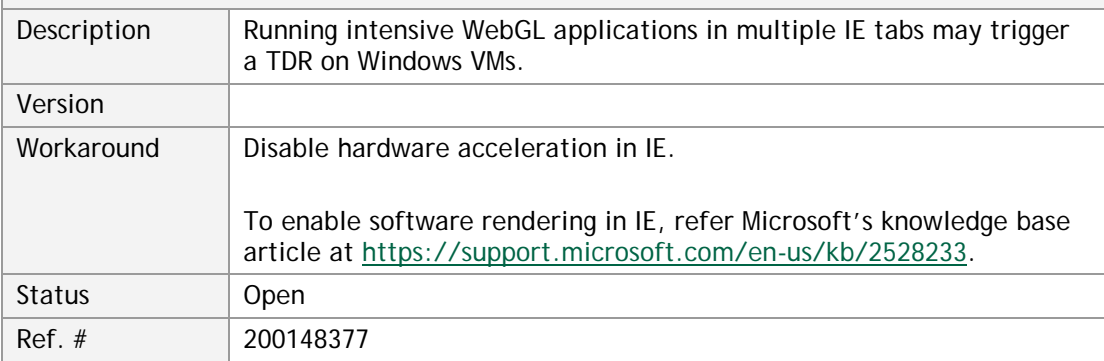

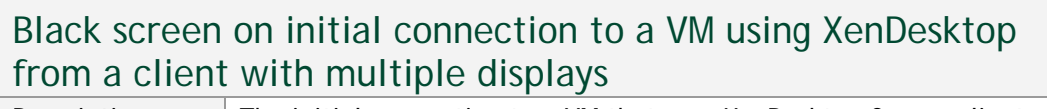

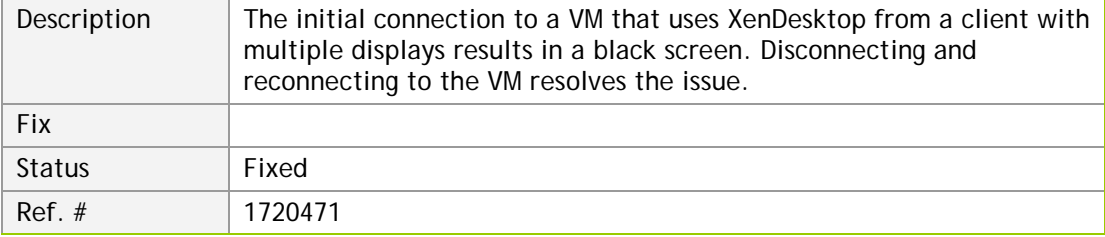

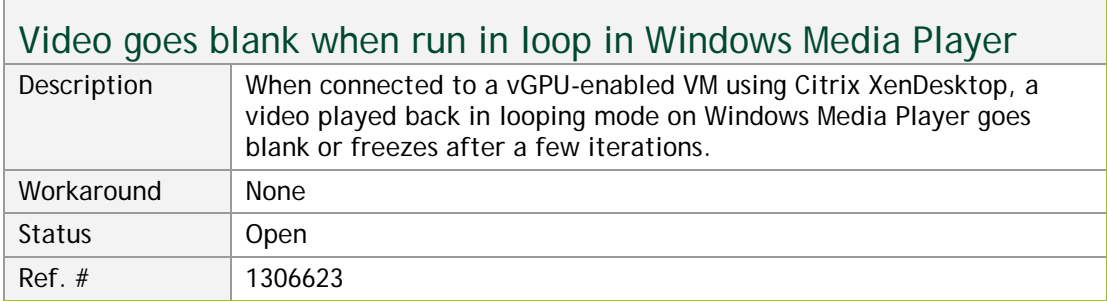

г

٦

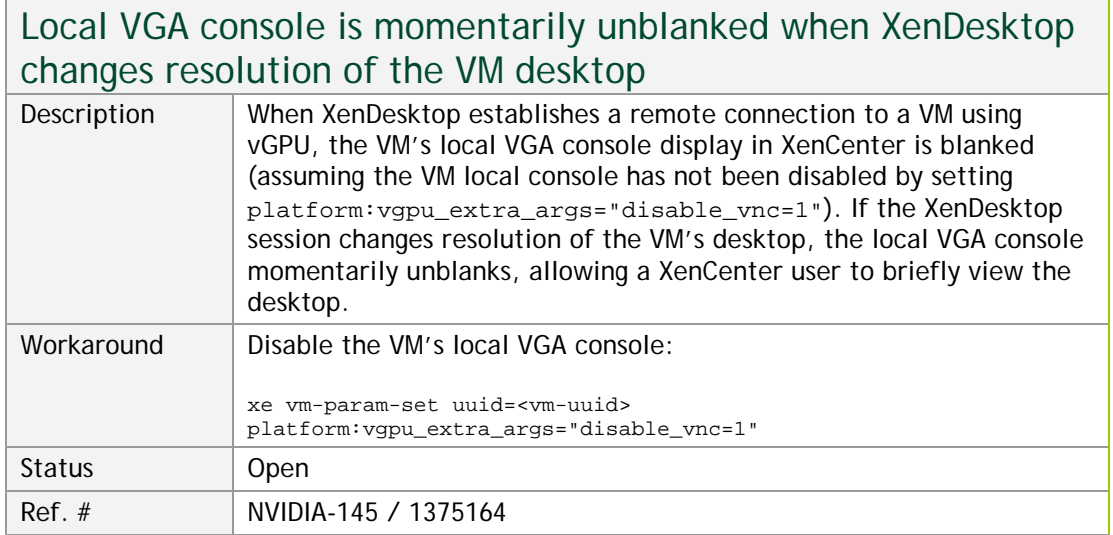

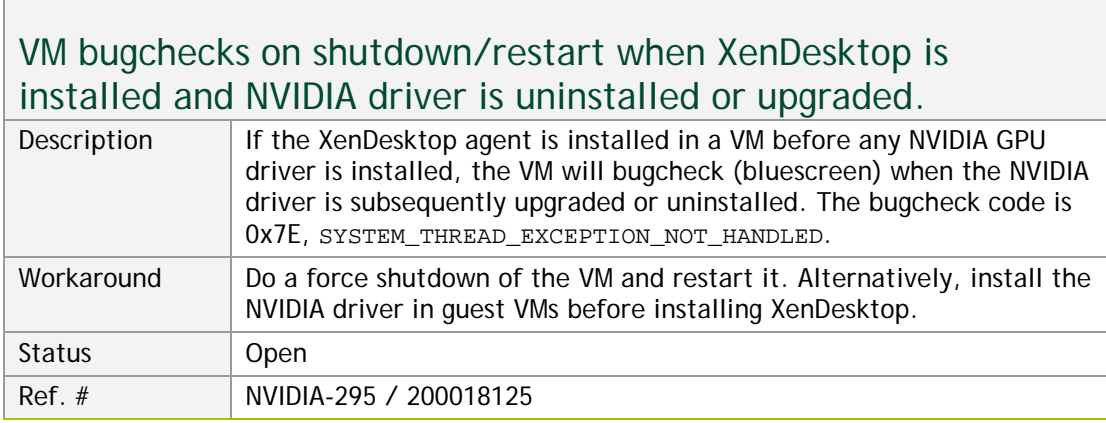

### Application frame rate may drop when running XenDesktop at 2560x1600 resolution.

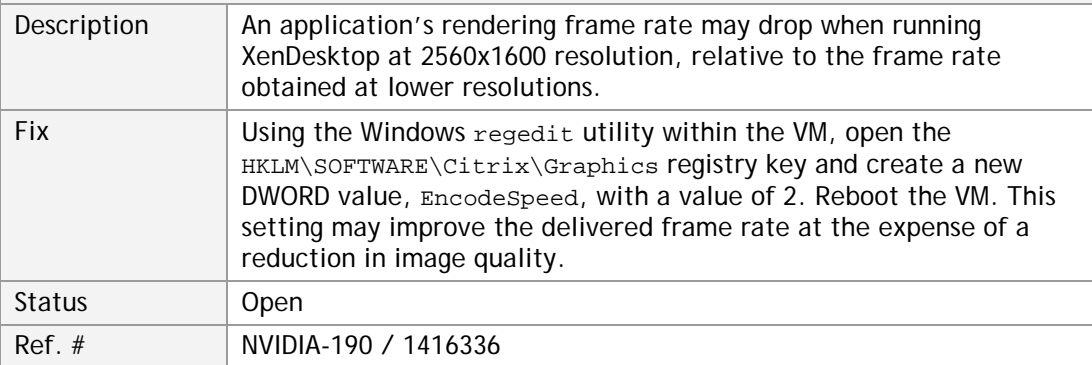

 $\overline{\phantom{0}}$ 

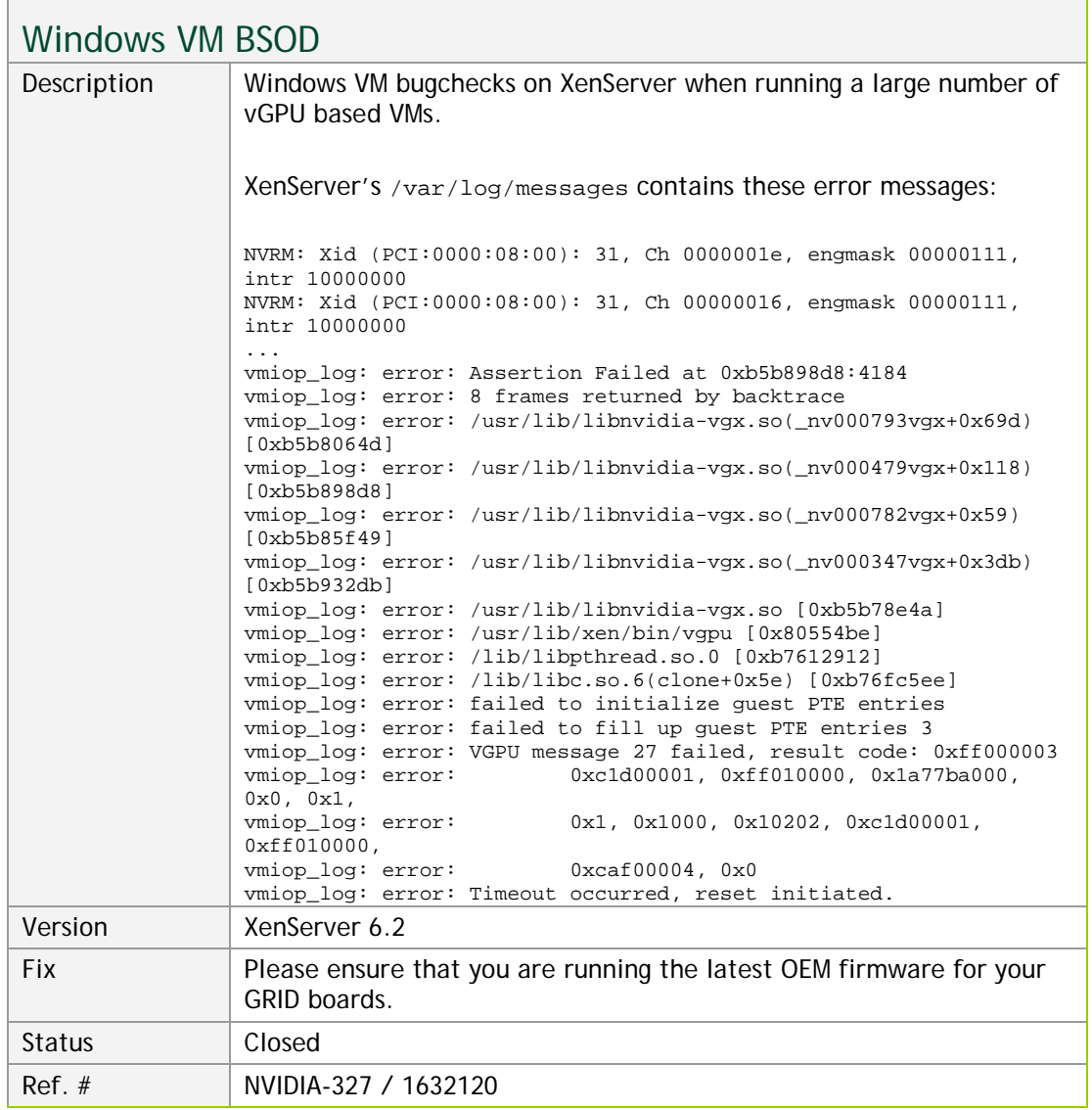

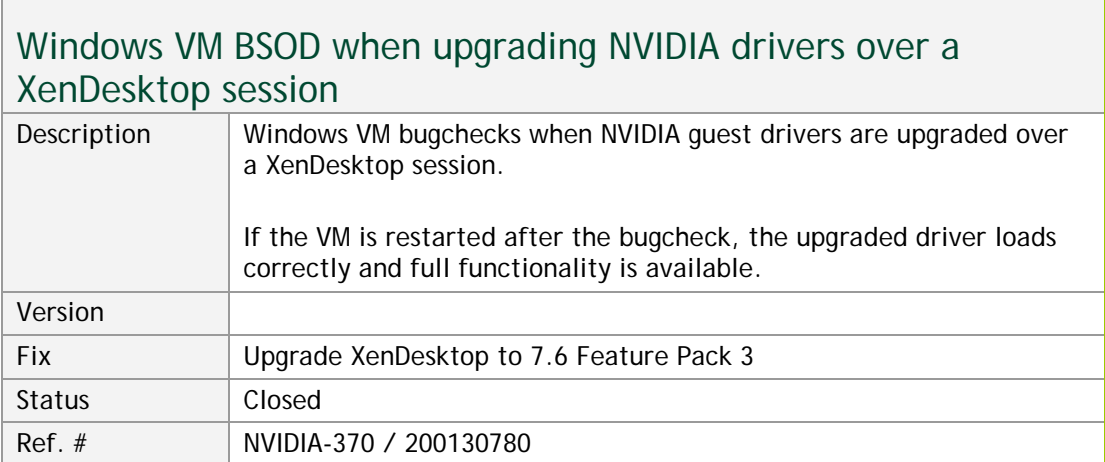

 $\overline{\phantom{a}}$ 

H

ĭ

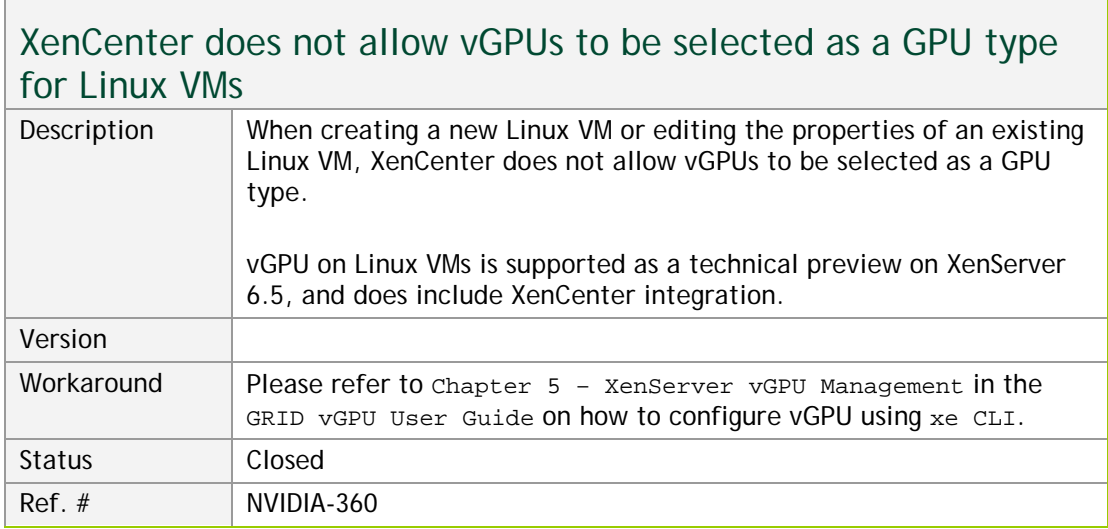

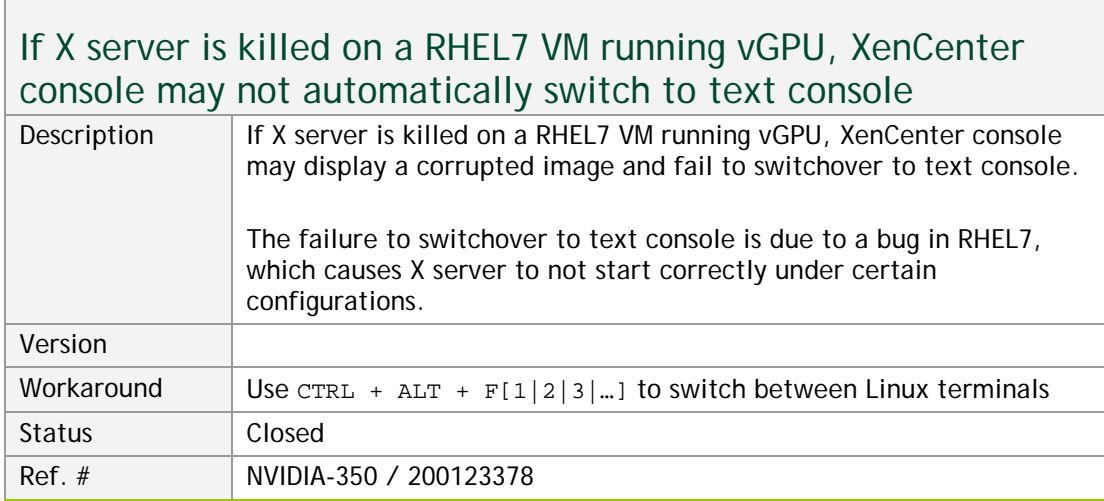

 $\overline{\Gamma}$ 

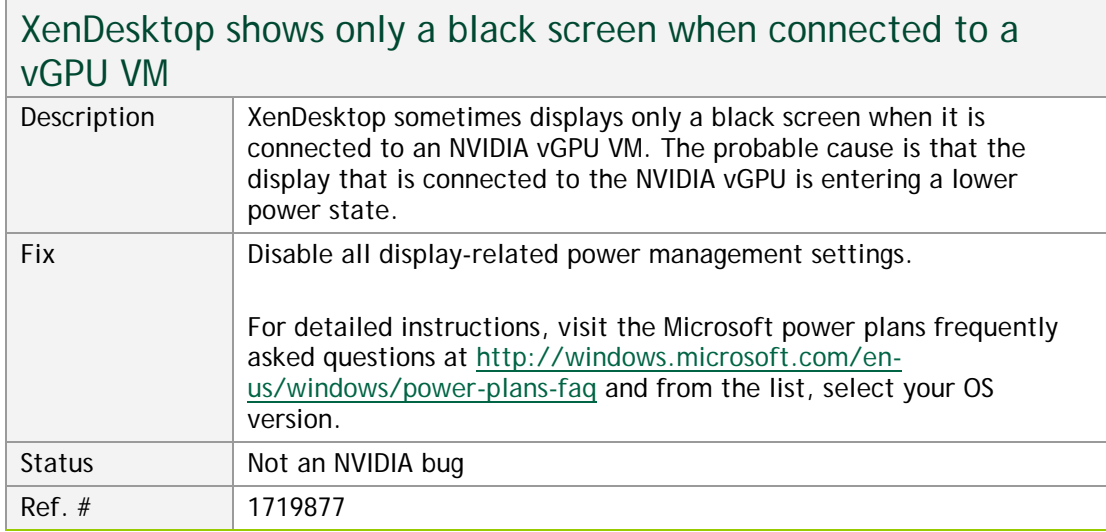

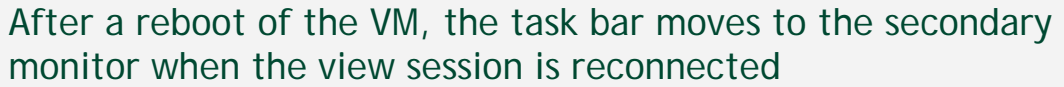

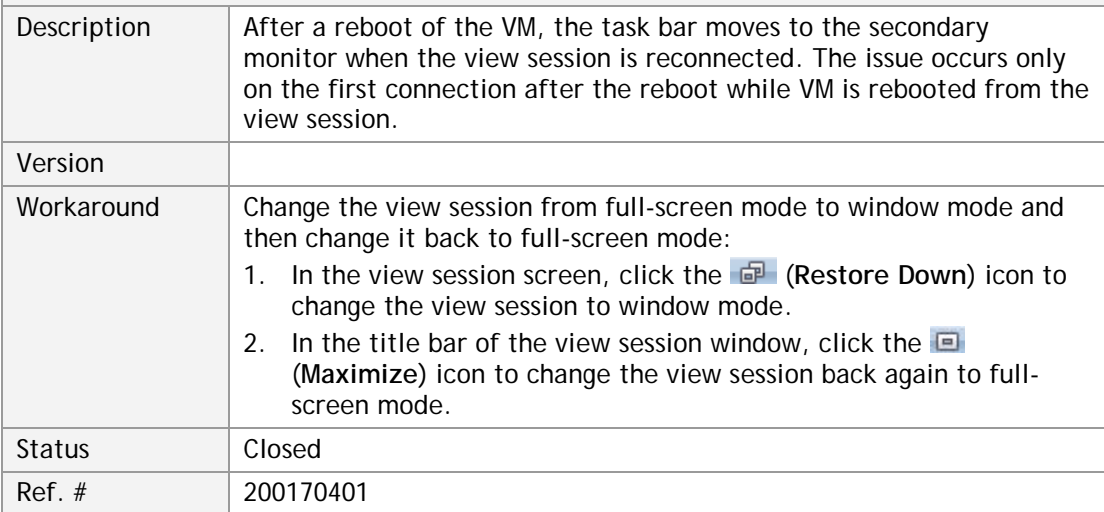

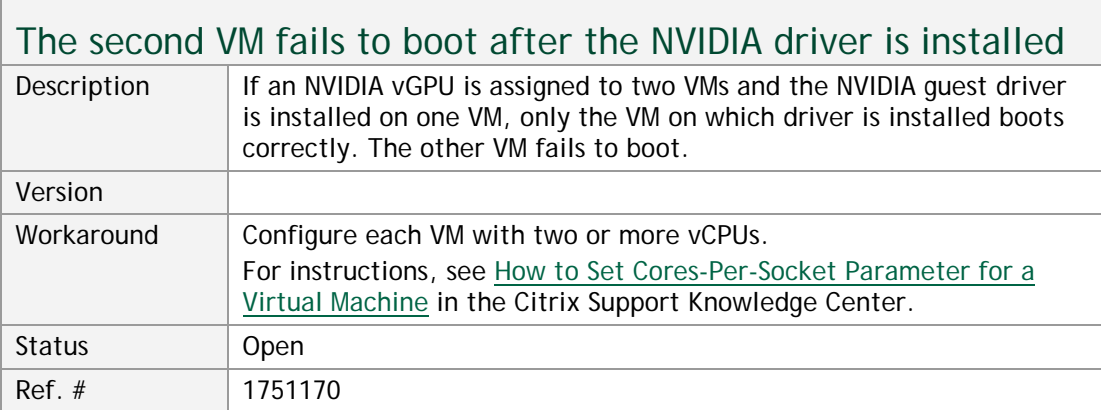

Ē

and the contract of the contract of the

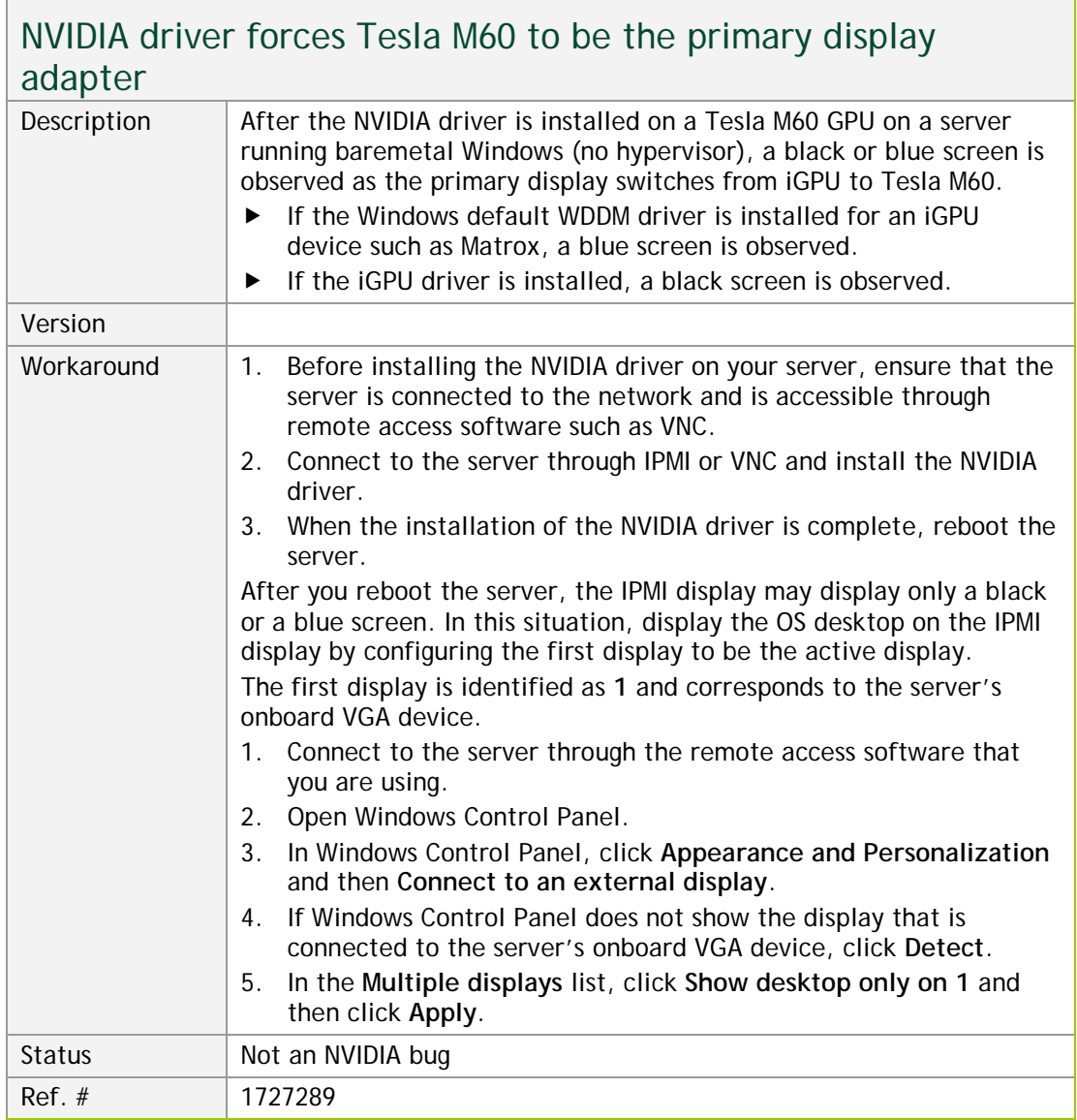

#### **Notice**

ALL NVIDIA DESIGN SPECIFICATIONS, REFERENCE BOARDS, FILES, DRAWINGS, DIAGNOSTICS, LISTS, AND OTHER DOCUMENTS (TOGETHER AND SEPARATELY, "MATERIALS") ARE BEING PROVIDED "AS IS." NVIDIA MAKES NO WARRANTIES, EXPRESSED, IMPLIED, STATUTORY, OR OTHERWISE WITH RESPECT TO THE MATERIALS, AND EXPRESSLY DISCLAIMS ALL IMPLIED WARRANTIES OF NONINFRINGEMENT, MERCHANTABILITY, AND FITNESS FOR A PARTICULAR PURPOSE.

Information furnished is believed to be accurate and reliable. However, NVIDIA Corporation assumes no responsibility for the consequences of use of such information or for any infringement of patents or other rights of third parties that may result from its use. No license is granted by implication of otherwise under any patent rights of NVIDIA Corporation. Specifications mentioned in this publication are subject to change without notice. This publication supersedes and replaces all other information previously supplied. NVIDIA Corporation products are not authorized as critical components in life support devices or systems without express written approval of NVIDIA Corporation.

#### **HDMI**

HDMI, the HDMI logo, and High-Definition Multimedia Interface are trademarks or registered trademarks of HDMI Licensing LLC.

#### **OpenCL**

OpenCL is a trademark of Apple Inc. used under license to the Khronos Group Inc.

#### **Trademarks**

NVIDIA and the NVIDIA logo are trademarks and/or registered trademarks of NVIDIA Corporation in the U.S. and other countries. Other company and product names may be trademarks of the respective companies with which they are associated.

### **Copyright**

© 2017 NVIDIA Corporation. All rights reserved.

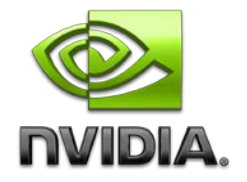